## Colonnes, Bordures et Marges

### Pour les marges

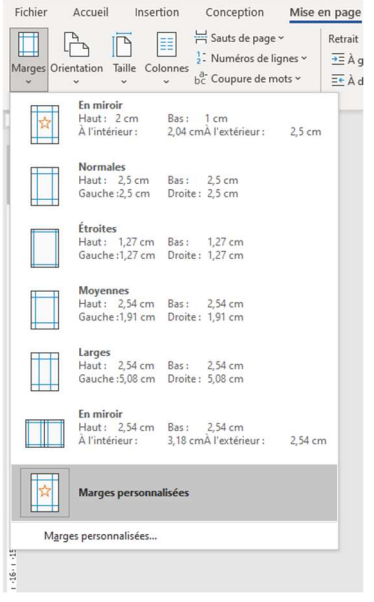

Les marges sont les limites théoriques de votre document, un peu comme à l'école, la ligne rouge

Pour les définir, Dans Mise en page > Marges

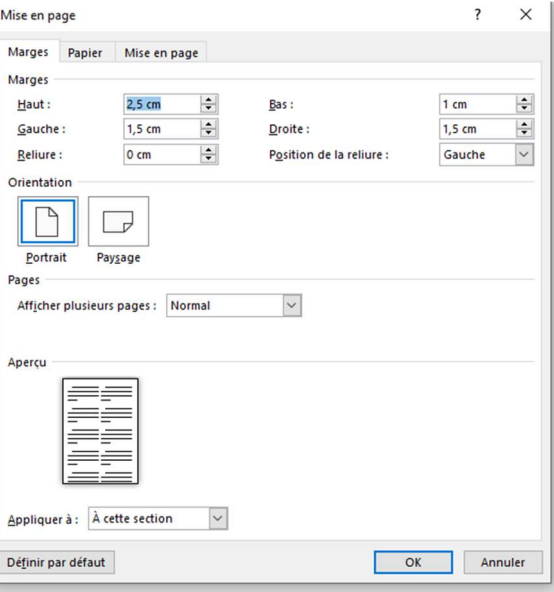

#### Pour les Bordures

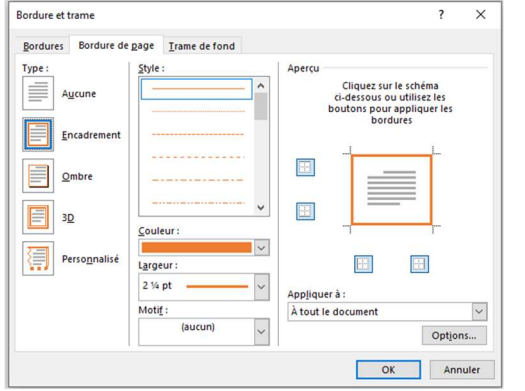

Dans l'onglet "conception" > bordure de pages > choisissez la bordure  $2pt$   $1/4$ ,

couleur [Orange accentuation 2, plus sombre 25%] Note, pour voir l'intitulé complet de la couleur, passez votre souris dessus sans cliquer, une info-bulle apparaitra avec les détails

#### Pour les colonnes

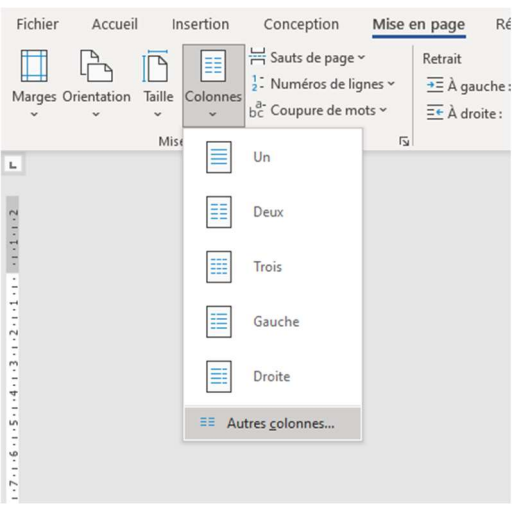

Dans l'onglet "Mise en page" > Colonnes > 2 colonnes.

"Autres Colonnes" pour rentrer dans les options.

Vous aurez des sauts de section en haut et en bas de vos colonnes, c'est pour vous permettre de repartir sur une mise en forme différentes.

#### Exercice d'application :

#### LE LOUP ET L'HOMME.

n jour au loug des récits mervellieux. Ainsi qu'il l'avait dit, le loug marcha droit à la rencontre<br>Et Promme ; il n'est pas un seul des . du chasseur ; ja savue, celui-ci se de re hui immére ;<br>il, qui puisse lui résiter, der en face.<br>renard, il me sera facile<br>parais poursuivre. Viens<br>tain, et je te montrerai<br>tu<br>venue au rendez-vous,<br>par des détours à lui<br>qu'un chasseur avait<br>urs. Le premier individu<br>coldat, congédié depuis

e renard, c'en était<br>un petit garçon qu rrois.<br>ait à l'école .<br>Habitatek .aru.<br>ssil à deux coups sur le dos<br>au côté. Maître renard u vois venir est bien un homme ;<br>border en face ; quant à moi, tu<br>ais que j'aille me reposer un peu

lant d'avancer san<br>Idressa une seconi<br>a sa douleur en sil

lace.<br>: prouve, répondit le renard, que l'on ne gagne<br>iours à faire le fanfaron, et qu'il ne faut jamais<br>:re plus qu'on pe gaut trai -Cela<br>pas to<br>promi

Essayer de coller au mieux à la mise en page d'un article de journal.

Ajouter des bordures au document 2pt, couleur orange

Mettre le texte en 2 colonnes, Justifier le texte, Mettre des marges à 1.5 environ

Mettre le titre en avant

# C'est à votre tour

Recopiez la lettre

Ajoutez vos notes :